Adobe Photoshop 2021 (Version 22.2) Download With Activation Code [32|64bit] {{ lAtest versIon }} 2022

Cracking Adobe Photoshop is a bit more involved, but it can be done. First, you'll need to download a program called a keygen. This is a program that will generate a valid serial number for you, so that you can activate the full version of the software without having to pay for it. After the keygen is downloaded, run it and generate a valid serial number. Then, launch Adobe Photoshop and enter the serial number. You should now have a fully functional version of the software. Just remember, cracking software is illegal and can be punishable by the law, so use it at your own risk.

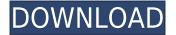

While Photoshop differs from other image editing software out there, the new Adobe Photoshop CC 2018 is not radically different from the old version. Photoshop CC 2018 continues to be a robust, powerful tool for improving and creating new imagery. The software, like the hardware you use to carry it around, is large and heavy, and a bit unwieldy.

If you decide to get into the world of photo manipulation or other prosaic topics, there are wonderful features like the Refine Edge tool, the Liquify filter, the Healing brush, and the Content Aware Brush. There are also tons of filters for giving you an unlimited number of looks. There are other tools as well, but these take us deep into the details of the program.

Once you use it for a while, I'm sure you'll agree that Photoshop is unique in its ability to allow you to make highly sophisticated adjustments to your image without degrading the actual characteristics of the pixel data. If you work in video or audio, you'll find that every edit and adjustment you make is more than just a tool for modifying the pixel colors or contrast, but the look of a piece of art, film, or video. You can make a friend feel like a movie star just by the way you light a scene with a few clicks.

With Photoshop, it's no exaggeration to say the best you can do with a digital image is match the look of a print photograph. That's because Photoshop goes to such great lengths to accurately display and edit your media, from color matching to major-key retouching and cloning. Adobe has injected greater editing power and usability into Sketch than previous incarnations of Photoshop Touch.

## Adobe Photoshop 2021 (Version 22.2) Download free (LifeTime) Activation Code With Keygen 2023

**Tips & Tricks:** You can adjust the opacity of the layers in your image to make them visible or make them hardened so they can't be edited anymore. You can also share your images or scrapbook your photos by using the tool to add text over your photo.

To use this tool, first select "Color" in the toolbox. Next, choose one of the colors to work on, then choose the color you want to copy. You can right-click on the color in the toolbox and choose "Copy Color," then drag the color into another location. When done, you can choose "Application Color" and select a new color you want to use for the rest of your project.

Finding this tool is a bit of a challenge – you'll need to do some poking around in the menus. However, after you do find it, it's pretty easy to use. The Camera Select tool allows you to get images right off your camera or memory card.

We've talked in depth about how to use this tool in the section above. You'll impress everyone with your ability to take a picture and make it a work of art. Unfortunately, this section is a bit short-handed on how to actually use the tool. From here, we'll keep it simple by just installing it on your cloud storage service, then drag the work in your main image area. (If you're still unclear how to do that, watch the video)

What It Does: This tool allows you to make quick adjustments to your images while you're onsite.

Whether you want to make a quick color or exposure adjustment comes down to what fits into your workflow best. This tool can be used to make adjustments to color, brightness, and contrast. This is a perfect tool to take on a shoot or to use while on location. You can also get more in depth about your settings in the Photo>Adjustments>Curves menu.

e3d0a04c9c

## Adobe Photoshop 2021 (Version 22.2) Download Torrent (Activation Code) {{ upDated }} 2023

Blur tool now offers the popular High Pass and Motion Blur effect, earning this feature a spot in the Pro level. Users can also blend full Photoshop images with layers and masks into collage elements. The new Clone Source feature lets you clone elements, and when done, you can clone back into the original site. With the new Crop to Square on selection, you can crop images to squares. When Soft Edge removes background elements or obtains a smooth transition between foreground and background, photos come to life. With Smart Sharpen, users can automatically sharpen images via a combination of tone and sharpness properties, which improves the focus and clarity of photos. The new features allow users to create videos in the collaborative ForeSee room, which leads to new tools. Photomerge filters to merge images into one. Layout, symmetry, and automatic color correction give a professional touch to your images. Hermes software today announced the release of Hermes Gives, its first long-awaited Gives release mechanism since Gives was first introduced in 2015. Gives is a free, open-source plug-in for Adobe Photoshop that enables users to access, edit and share a single repository of design ideas, files and information, while enabling organizations to securely collaborate on designs, wireframes, site plans, and other content. Initial Photoshop was the most popular and sought-after photo retouching software that was released in the 90's. The program was released by the same name. It is a digital paint shop which is used for editing digital images and it has some tools to replace the values on the images and get rid of the background. It is also an image resizing tool called the Image Resizer that can resize photos. It has a tool called the histogram which gives you the highlights, highlights, and shadows that are applied to a specific image.

download photoshop cs4 32 bit windows 7 bagas31 download adobe photoshop cs5 32 bit bagas31 download photoshop for windows 7 32-bit bagas adobe photoshop download for windows 7 32 bit photoshop cc 2019 crack reddit 32 bit download download photoshop cs6 full crack rar 32 bit camera raw photoshop cs6 download windows 7 32 bit download photoshop cs4 windows xp 32 bit photoshop cs5 windows xp 32 bit download download noiseware photoshop cs3 32 bit

With Photoshop, you can create 2D images, complete with layers to arrange images, cut them, paste them, and modify their opacity, blending modes, and filters. You can define the size, location, or amount of people, objects, simplicity, or complexity in your images. Photoshop has a variety of tools to enhance and work with still and moving images — exporting images for web

and print use, editing and coloring images, removing unwanted and obscuring areas from your images, adding special effects, and manipulating images with decorative effects, applying filters, and editing the individual colors and tonalities in an image. As a graphics editor, Photoshop is used by professional photographers, artists, graphic designers, and casual photographers to make lovely final images. Online education resources are available to all Photoshop users across different platforms. For education purposes, Adobe has developed the Photoshop Community with over one million registered users from various parts of the world. Lightroom: Adobe's lightweight image management software is a way to store and manage photos using a combination of tools and features to optimize quality, organization, and workflow for sharing and printing. Lightroom is designed to work with Photoshop, including Photoshop layers and other tools. In order to improve the accuracy of your colour matching when exporting, Photoshop fixes the common colour spaces from which it imports images and exports JPEG. We are updating the default colour space and settings for the lossless and 8-bit JPEGs to correct the default gamma and colour space. A patch will be available as a public beta shortly.

With the new Photoshop and Photoshop Elements, you will be able to navigate your artboards, easily select and mask objects, and make perfect regular and content aware selections with the brand new one-click Delete and Fill tool. Adobe Photoshop Elements 12 makes it simple for all of us to share, organize, and protect our favorite memories with a new toolset. From stunning photographs to simple drawings, Adobe Photoshop Elements makes it easy to create, edit, and enhance everyday images. It's the creative powerhouse that enables us to share images on desktop, mobile, and the web. Whether you're a beginner or an experienced professional, Elements makes it easy and fun to get creative. Tao has joined Adobe to develop new ways to seamlessly integrate social content into desktop applications with a range of access features and conversational interface design. His new team is developing Adobe Chooser, an app that will allow users to select what content they want to share, what kind of device they want to share to, and how. There's an old saying that states that you shouldn't look a gift horse in the mouth, but what about looking a gift horse in the face? Make the most of your Adobe Photoshop accessories by simply registering for a free copy of Designing with Adobe Photoshop CC. With this specialized guide, you'll get to know many of the core tools in the application's different modes well before the release of Adobe Creative Suite 6. Once you've downloaded your free copy, create, share, and collaborate with other designers and clients in creative ways. Print high-quality documents, assemble projects, and bring out the best of your designs in these Adobe Photoshop tips and tricks.

https://zeno.fm/radio/diablo-iii-v1029991-client-server-emulator-revolt https://zeno.fm/radio/it-is-not-found-any-file-specified-for-isarcextract-solution https://zeno.fm/radio/3dvista-virtual-tour-suite-v2019-0-2-crack https://zeno.fm/radio/cara-hack-token-ninja-saga-facebookl

With a huge software development budget, Adobe has pretty much every feature under the sun. Sometimes, they even hide a feature or two behind a secret menu option. Then, you find yourself wondering why you never knew about this feature before. Adobe Photoshop features include the following:

• Advanced Editing. You can resize, move, crop, rotate, zoom, and even erase a portion of a photo with ease. Automated tools recognize and preview objects and text, and you can easily edit with any color tool without losing detail. In addition, you can stitch images together and blend them seamlessly.

You can also use the new CC Color Picker for selective color matching, which allows you to quickly and vividly pick up the color from any pixel with just a click. The new shape creation tool is pretty great, and allows you to add smooth, round, exact shapes to your image. It's the kind of tool that professional designers have been dreaming of for quite some time. Suggested categories: Photoshop Elements, Light Room, Photoshop, and Ink CC You can use the Adobe Spark Design service to turn your images from black and white into full color in no time at all. Elements 10 delivers a feature rich application, which can be used by both computer novice to serious professional. It is used as a replacement to Photoshop Elements and Photoshop when replacing the application is required. It is a wholly owned subsidiary of Adobe, established to provide applications and services that ease the use of Adobe Photoshop for consumers and are web appropriate.

For your photos to look great, you need to make them look great before you shoot, and Photoshop's powerful raw photo editing tools can help. Features like the creative filter effects, individual adjustments for curves, brightness, shadows, highlights, and more, make it easy to fix and bring life to the photos you take and edit. Once you're done, there are still enhancements you can make with Photoshop, turning your photos into works of art with powerful retouching tools like the clone stamp, healing brush, and Smart Brush. There are even fun ways to make images like turning them into pieces of abstract art, but the tools to create digital paintings don't come any easier than with these incredible tools from Photoshop. If you have an idea for a website or a product, and you want to create your own or if you are just looking for a t-shirt design that you can print yourself, learn to design with Adobe InDesign® software. It offers complete online training on the basics of creating documents and web pages with an easy-touse interface—whether you're a professional or a hobbyist. Adobe SpeedGrade Render Controls - SpeedGrade's popular Render Controls for Flexible Shading Language (FSL) or RenderMan® were added to Photoshop last year, and now they're even easier to edit thanks to additions to the UI and new features. Photoshop for Windows provides full-featured editing for your images, and its Radial Filters tool can be even more powerful with Radial Details Mode. Before you launch software, there's a first step you must take before even selecting a tool: Customizing Tools. Check out this handy resource to get started: How to customize tools in Photoshop: Easy to master .